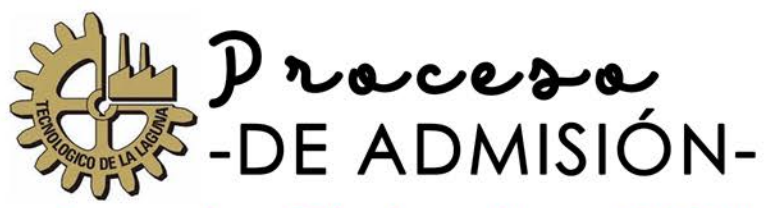

## **Agosto-Diciembre 2024**

Descargar ficha para el examen de admisión. Disponibles del 26 de Febrero al 30 de Abril 2024, en la página Web del Instituto: www.itlalaguna.edu.mx

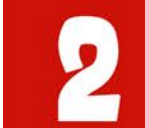

Realizar el pago en el banco indicado, por la cantidad de \$800

# - Modalidades -

### **Modalidad Completa** (Desde Casa)

- Debes realizar el examen en una computadora, ya sea de escritorio o portátil la cual debe contar con cámara Web, bocinas y micrófono.

-La computadora debe tener Internet con cable Ethernet, si se va a usar wifi que sea lo más cercano al router.

- Realizar el examen en un lugar privado donde únicamente esté el aspirante.

#### **Modalidad Básica** (En las instalaciones del ITL)

- El día que corresponda presentar tu examen deberás presentarte en el Instituto media hora antes en la puerta 2. -Para poder presentar tu examen se te solicitará que presentes una identificación con fotografía reciente: INE, credencial de la escuela, pasaporte, etc. Examenta de la escuela, pasaporte, etc.

#### Departamento de Desarrollo Académico **DUDAS**

Teléfono: 871 705 1322 Horario: 8:00 a 20:00 hrs **ACLARACIONES:** 

examen.admision@correo.itlalaguna.edu.mx

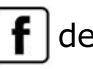

desarrolloITL

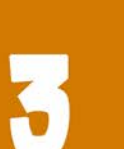

Después de pagar en el banco el aspirante deberá firmar en la parte frontal del recibo (donde aparece folio, nombre y carrera elegida), y el ticket emitido por el banco, los cuales deberán ser escaneados en un solo archivo PDF y enviados al siguiente enlace:

https://forms.gle/BzdAkngW4weiQk6z8

Deberás selecionar la modalidad en que prefieres presentar el Examen: Modalidad Básica o Modalidad Completa.

La publicación de aulas, horarios y modalidad para presentar el examen de admisión será el día: 8 de Mayo en la página Web del Instituto: www.itlalaguna.edu.mx

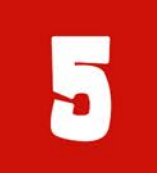

25,27,28,29y30deMayo de acuerdo a la programación institucional.

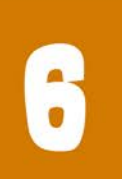

La publicación de aspirantes aceptados(as) a primer semestre, será a través de la página web del Instituto a partir del: 28 de Junio del 2024